## **React**

Transcribir notas de las libretas. E integrar este artículo con el wiki de desarrollo

## **Redux**

<https://twitter.com/thekitze/status/727821044308967425?s=09>

<https://code-cartoons.com/a-cartoon-intro-to-redux-3afb775501a6#.alzmhmlaj>

## **React Native**

[https://medium.com/@bilalbudhani/5-open-source-react-native-projects-to-learn-from-fb7e5cfe29f2#.](https://medium.com/@bilalbudhani/5-open-source-react-native-projects-to-learn-from-fb7e5cfe29f2#.or323r6xt) [or323r6xt](https://medium.com/@bilalbudhani/5-open-source-react-native-projects-to-learn-from-fb7e5cfe29f2#.or323r6xt)

## **Configurar Emacs**

<http://codewinds.com/blog/2015-04-02-emacs-flycheck-eslint-jsx.html>

From: <https://wiki.unloquer.org/> -

Permanent link: **<https://wiki.unloquer.org/personas/brolin/react?rev=1462984979>**

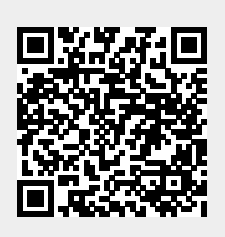

Last update: **2016/05/11 16:42**